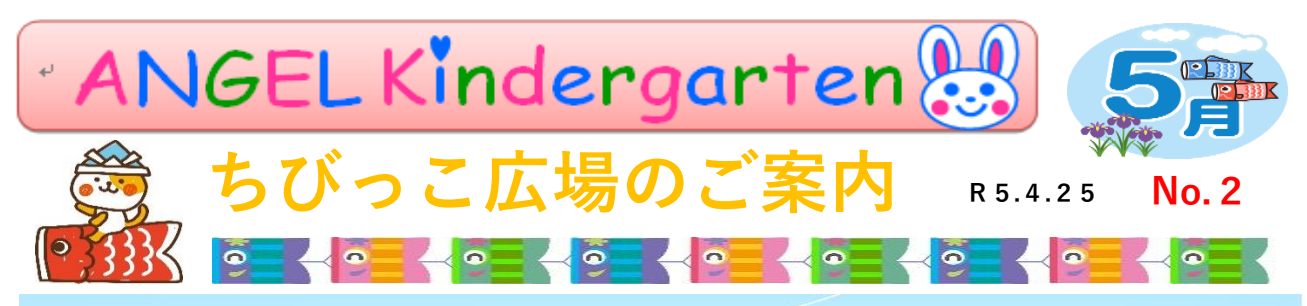

**認定こども園** 由に選んでお友達と一緒に遊びを展開させています。園バスに乗ってお出かけした「菜の花堤防滑 **エンゼル幼稚** ながらお友達と一緒に転がったり、山道を登ったり次々にアスレチックに挑戦していました。もう 鯉のぼりが気持ちよさそうに泳いでいます。園庭では、朝のなかよし広場が始まり、大工さん、 リサイクル製作、石けんクリーム、色水遊び、草花遊び、サッカー、砂遊びなど、好きな遊びを自 り」や「冒険の森(福井市健康の森)」では、子どもたちは体を思いっきり動かして汗だくになり すぐゴールデンウィークですね。ご家族皆さんで楽しい連休をお過ごし下さいね。

さて、4 月よりちびっこ広場が始まりました。たくさんの親子の皆さんに園に遊びに来て頂ける よ<mark>うに、</mark>今年度も、年齢分けをせずにいろいろな月齢のお子様たちと一緒に楽しい<mark>時間をお過ごし</mark> 頂きたいと思います。どうぞ、お気軽にご参加下さいね。

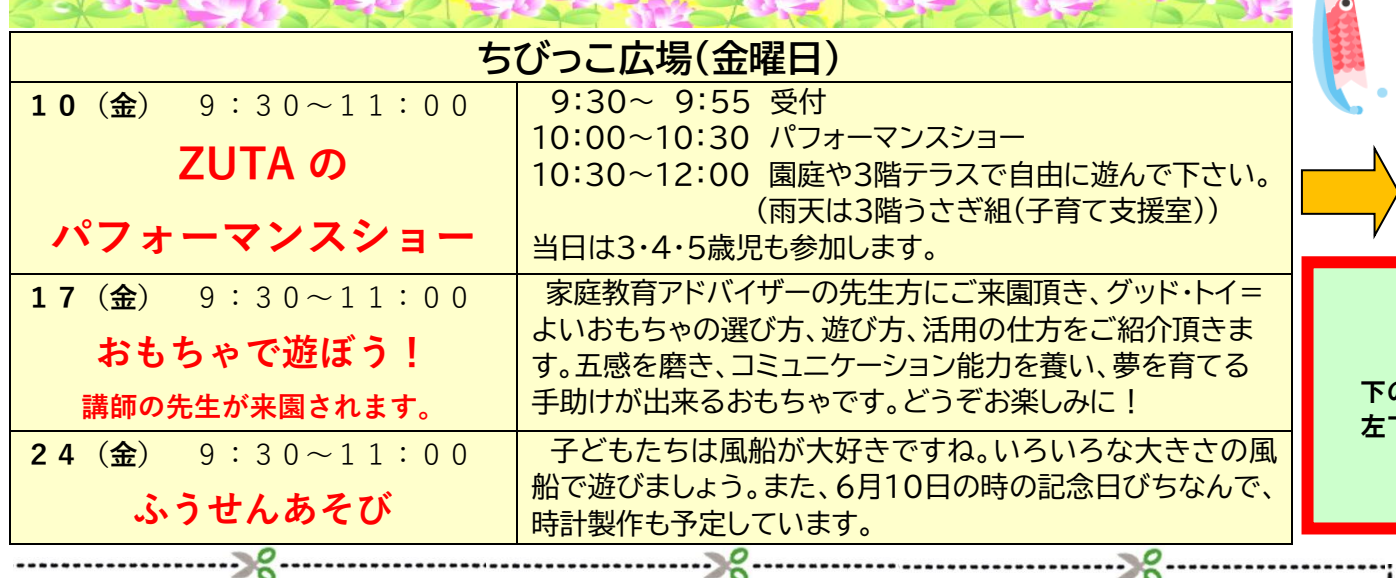

(男

## **〈ちびっこ広場・園開放のお申込み用紙〉**

\*お子様のお名前 (ふりがなもお願いします。)

\*お子様の生年月日

\*おうちの方のお名前

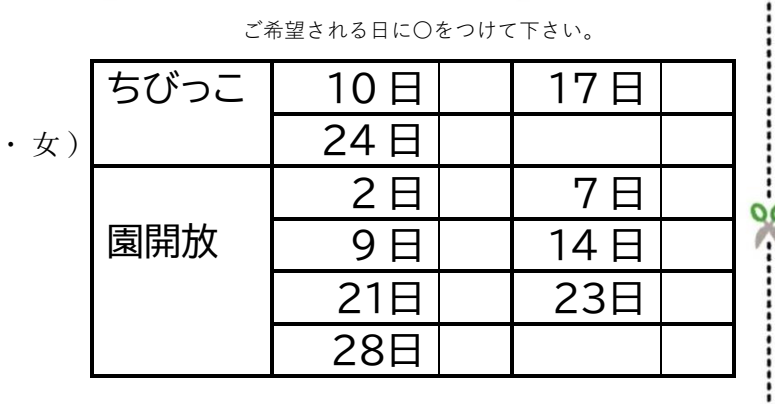

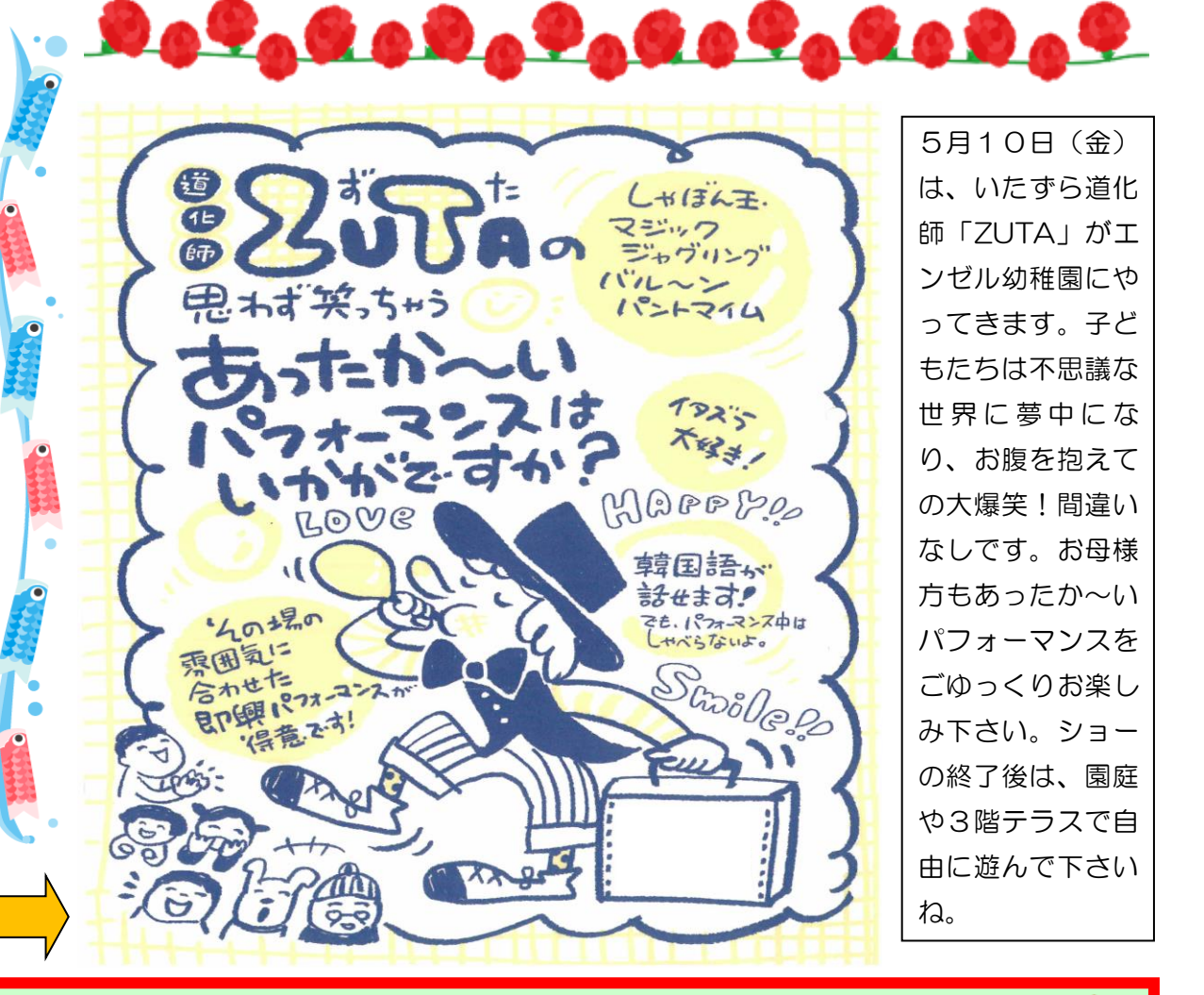

## ちびっこ広場・園開放の申し込みについて

下の URL(申込フォーム)から予約申し込みができます。24時間いつでもお申込み下さいね。 左下のお申込みを記入して提出して頂いたり、電話でのお申し込みでもお待ちしております。

※ここをクリック [5月ちびっこ広場・園開放](https://docs.google.com/forms/d/1l-v2ANFiE1eQMP29u3yNMUhwuVhaMx4BAK_zVlGGN8U/edit) 申込フォーム※

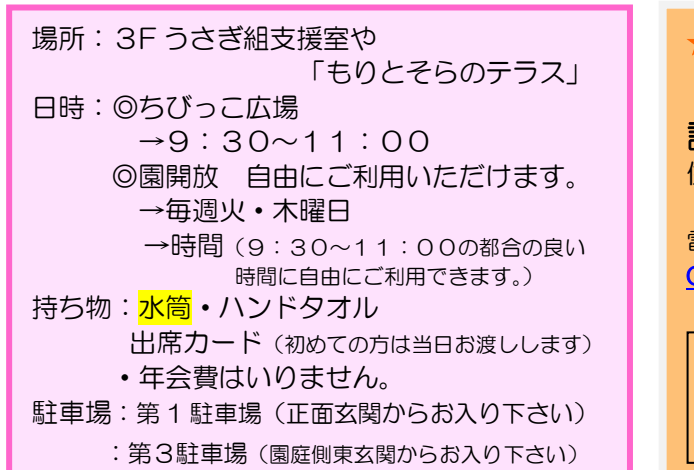

## ★お問い合わせは、

こちらまでお願い致します 認定こども園エンゼル幼稚園 住 所 〒918-8057 福井市加茂河原3-12-9 電話 36-1209 OR コードでホームページも ご覧下さいね。 右の QR コードから園 のホームページもご覧 下さいね!園舎や保育 活動の様子もご覧頂け 回避数 ますよ♪